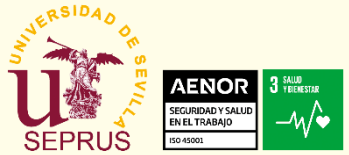

**Fuente: INSHT., 3M.**

## simplificada **EJERCICIOS VISUALES** <sup>2022</sup>

Píldora nº 4.3

**S** M MOUNDAD I

**El uso continuado del ordenador puede provocar FATIGA VISUAL. Durante las pausas puede realizar los siguientes EJERCICIOS VISUALES:**

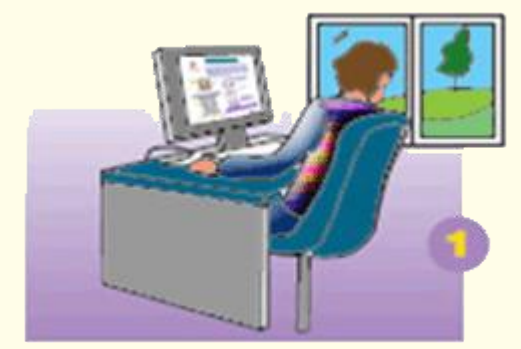

**Mire a un objeto tan lejano como sea posible y luego desplace su mirada a distintos puntos de su entorno de trabajo.**

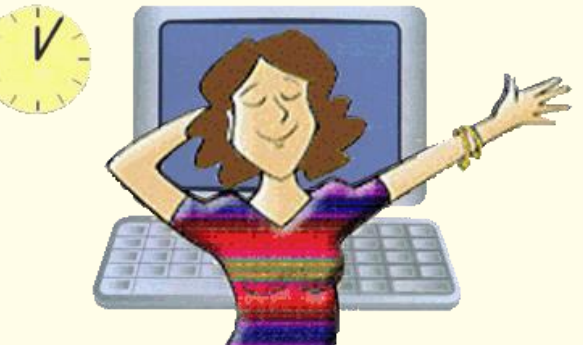

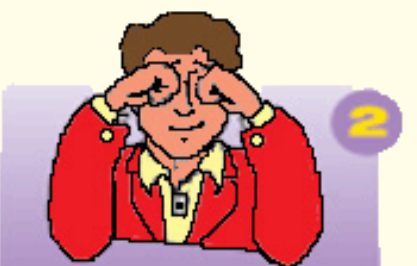

**Frótese suavemente los ojos.**

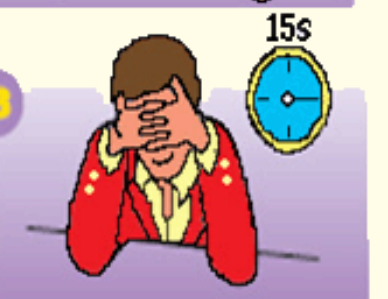

**Tápese con las palmas de la mano los ojos sin presionarlos durante unos 15 segundos**. **Tome aire, expúlselo lentamente y destape los ojos: se sentirá más relajado**

## SI DESCANSAS DIEZ MINUTOS **CADA DOS HORAS**

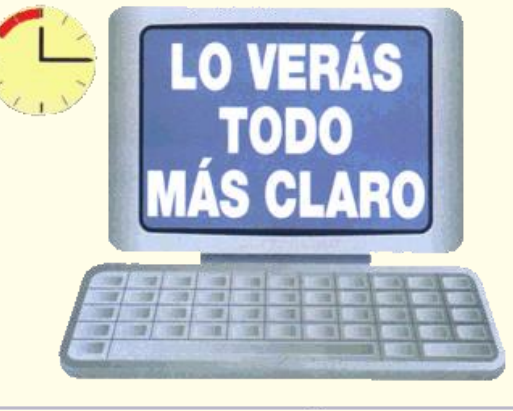

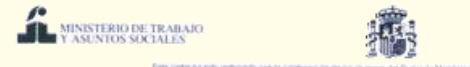

RECUERDE: los descansos frecuentes y cortos, antes de alcanzar la fatiga, son más efectivos que los descansos **largos y menos frecuentes.**

SEPRUS (Servicio de Prevención de Riegos Laborales). [http://recursoshumanos.us.es](http://recursoshumanos.us.es/) E-mail: [seprus@us.es](mailto:seprua@us.es)